Приложение 7 ОП ВО

**Федеральное государственное бюджетное образовательное учреждение высшего образования 880f7c07c583b07b775f6604a630281b19@@@CИЙСКАЯ АКАДЕМИЯ НАРОДНОГО ХОЗЯЙСТВА И ГОСУДАРСТВЕННОЙ СЛУЖБЫ ПРИ ПРЕЗИДЕНТЕ РОССИЙСКОЙ ФЕДЕРАЦИИ»** ФИО: Андрей Драгомирович Хлутков Должность: директор Дата подписания: 04.04.2024 18:57:58 Уникальный программный ключ:

Документ подписан простой электронной подписью

Информация о владельце:

**Северо-западный институт управления – филиал РАНХиГС** 

Кафедра бизнес-информатики

УТВЕРЖДЕНА решением методической комиссии по направлениям 38.03.05 «Бизнес-информатика», 09.06.01 «Информатика и вычислительная техника» Северо-Западный институт управления – филиал РАНХиГС Протокол от «24» июня 2019г. № 8

в новой редакции Протокол № 1 от «28» апреля 2020 г.

# **РАБОЧАЯ ПРОГРАММА ДИСЦИПЛИНЫ**

Б1.В.ДВ.05.02 Компьютерная математика и пакеты прикладных программ

#### КМиППП

*(краткое наименование дисциплины)*

38.03.05 Бизнес-информатика *(код,наименование направления подготовки)*

> «Бизнес-аналитика» *(профиль)*

> > бакалавр *(квалификация)*

очная *(форма обучения)*

Год набора – 2020

Санкт-Петербург, 2020г. .

# **Автор–составитель:**

Кандидат физико-математических наук, доцент, доцент кафедры бизнесинформатики Родионова Елена Александровна

# **Заведующий кафедрой бизнес-информатики**

доктор военных наук, кандидат технических наук, профессор Наумов Владимир Николаевич

# **СОДЕРЖАНИЕ**

- 1. Перечень планируемых результатов обучения по дисциплине, соотнесенных с планируемыми результатами освоения образовательной программы
- 2. Объем и место дисциплины в структуре образовательной программы
- 3. Содержание и структура дисциплины
- 4. Материалы текущего контроля успеваемости обучающихся и фонд оценочных средств промежуточной аттестации по дисциплине

4.1. Формы и методы текущего контроля успеваемости обучающихся и промежуточной аттестации.

- 4.2. Материалы текущего контроля успеваемости обучающихся
- 4.3. Оценочные средства для промежуточной аттестации
- 4.4. Методические материалы
- 5. Методические указания для обучающихся по освоению дисциплины
- 6. Учебная литература и ресурсы информационно-телекоммуникационной сети "Интернет", учебно-методическое обеспечение самостоятельной работы обучающихся по дисциплине
	- 6.1. Основная литература
	- 6.2. Дополнительная литература
	- 6.3. Учебно-методическое обеспечение самостоятельной работы
	- 6.4. Нормативные правовые документы
	- 6.5. Интернет-ресурсы
	- 6.6. Иные источники
- 7. Материально-техническая база, информационные технологии, программное обеспечение и информационные справочные системы

# 1. Перечень планируемых результатов обучения по дисциплине, соотнесенных с планируемыми результатами освоения программы

Дисциплина «Компьютерная математика и пакеты прикладных программ»  $1.1.$ обеспечивает овладение следующими компетенциями:

Таблица 1.1

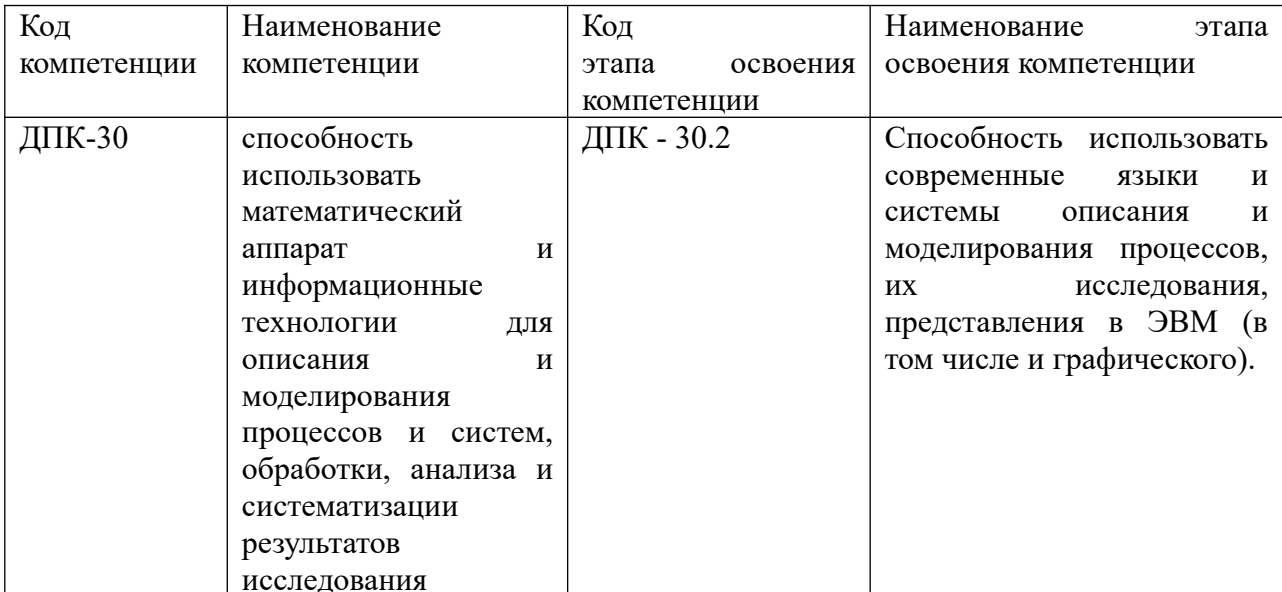

В результате освоения дисциплины у студентов должны быть сформированы:

# Таблица 1.2

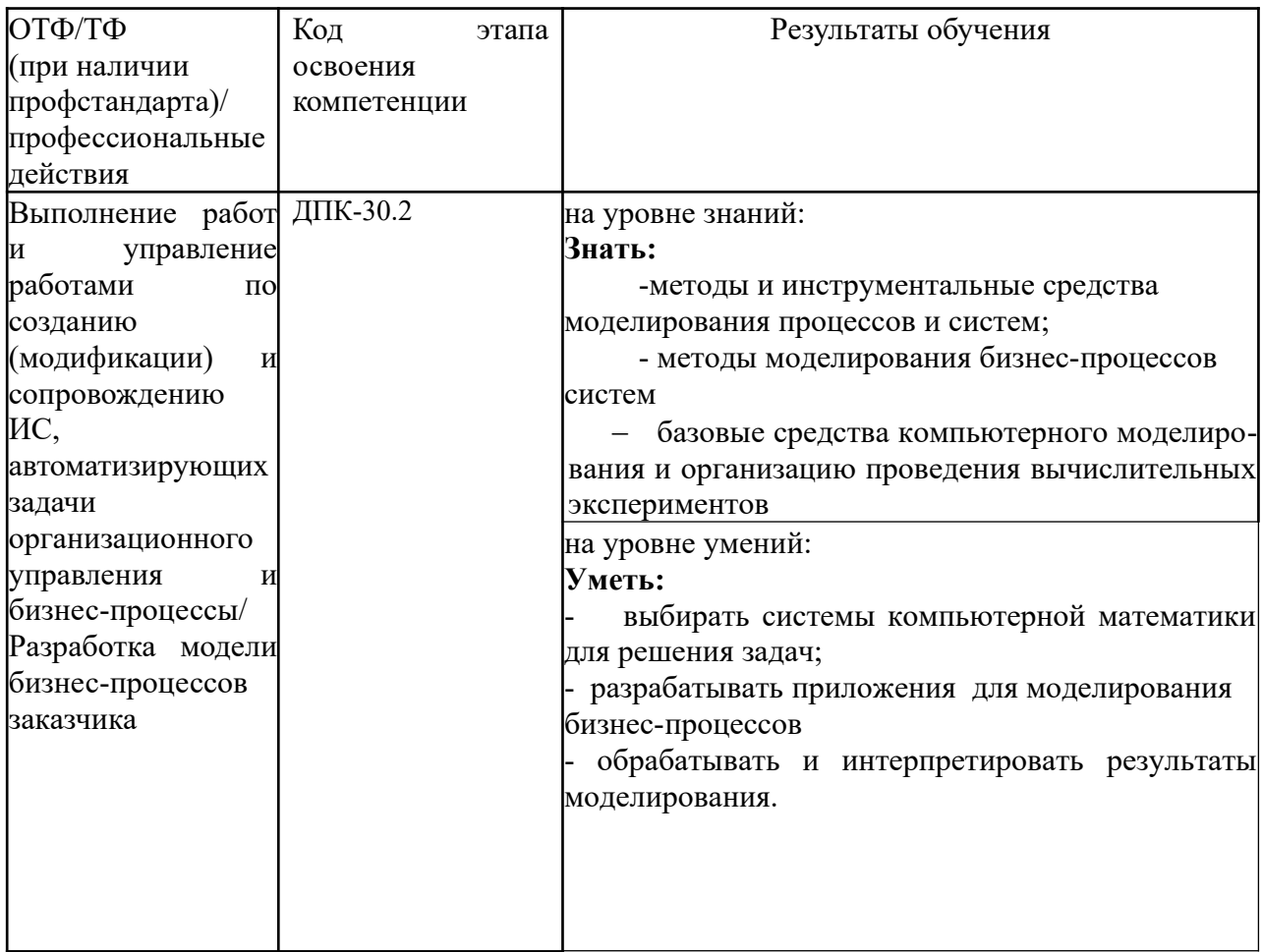

# **2. Объем и место дисциплины в структуре ОП ВО**

### **Объем дисциплины**

Общая трудоемкость дисциплины составляет 3 зачетных единицы /108 часов.

### *Таблица 2*

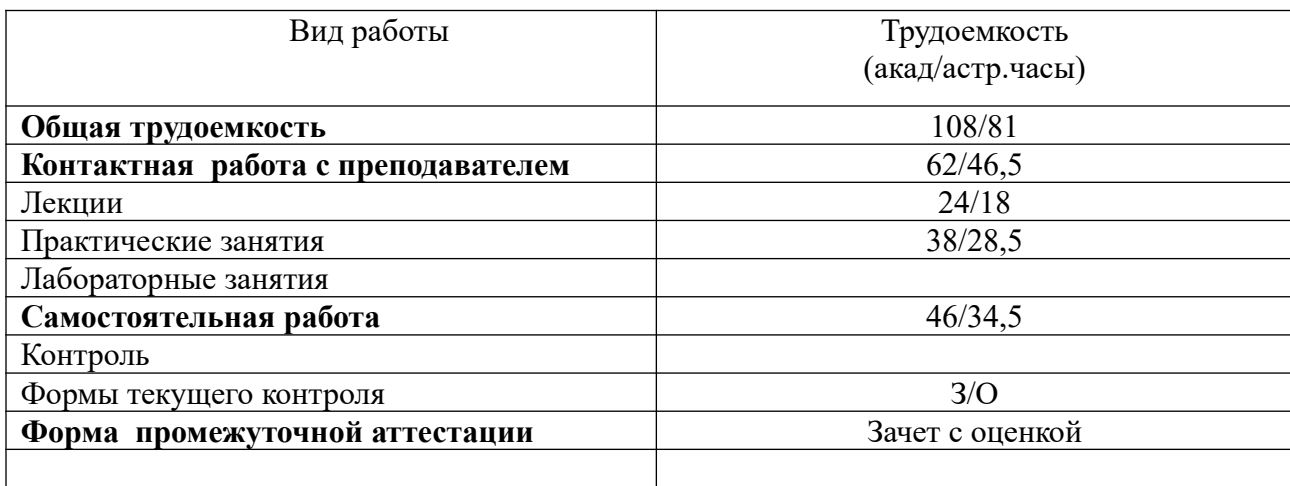

### **Место дисциплины в структуре ОП ВО**

Дисциплина реализуется с применением дистанционных образовательных технологий (*далее - ДОТ*).

Доступ к системе дистанционных образовательных технологий осуществляется каждым обучающимся самостоятельно с любого устройства на портале: [https://sziu](https://sziu-de.ranepa.ru/)[de.ranepa.ru/.](https://sziu-de.ranepa.ru/) Пароль и логин к личному кабинету / профилю предоставляется студенту в деканате.

Дисциплина Б1.В.ДВ.05.02 «Компьютерная математика и пакеты прикладных программ» относится к базовой части учебного плана по направлению «Бизнесинформатика» 38.03.05. Преподавание дисциплины «Компьютерная математика и пакеты прикладных программ» основано на дисциплинах – Б1.Б.07.03 «Теория вероятностей и математическая статистика», Б1.Б.07.01 «Математический анализ», Б1.В.21 «Дифференциальные и разностные уравнения». В свою очередь она создаёт необходимые предпосылки для освоения программ таких дисциплин, как Б1.В.03 «Моделирование бизнес-процессов», Б1.В.10 «Архитектура предприятия» и ряда дисциплин по выбору студента.

Дисциплина изучается в 5-м семестре 3-го курса.

Формой промежуточной аттестации в соответствии с учебным планом является зачет с оценкой.

# **3. Содержание и структура дисциплины**

#### *Очная форма обучения*

Таблица 3

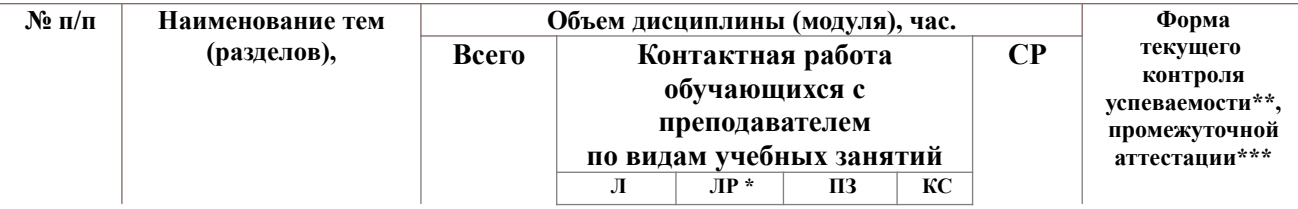

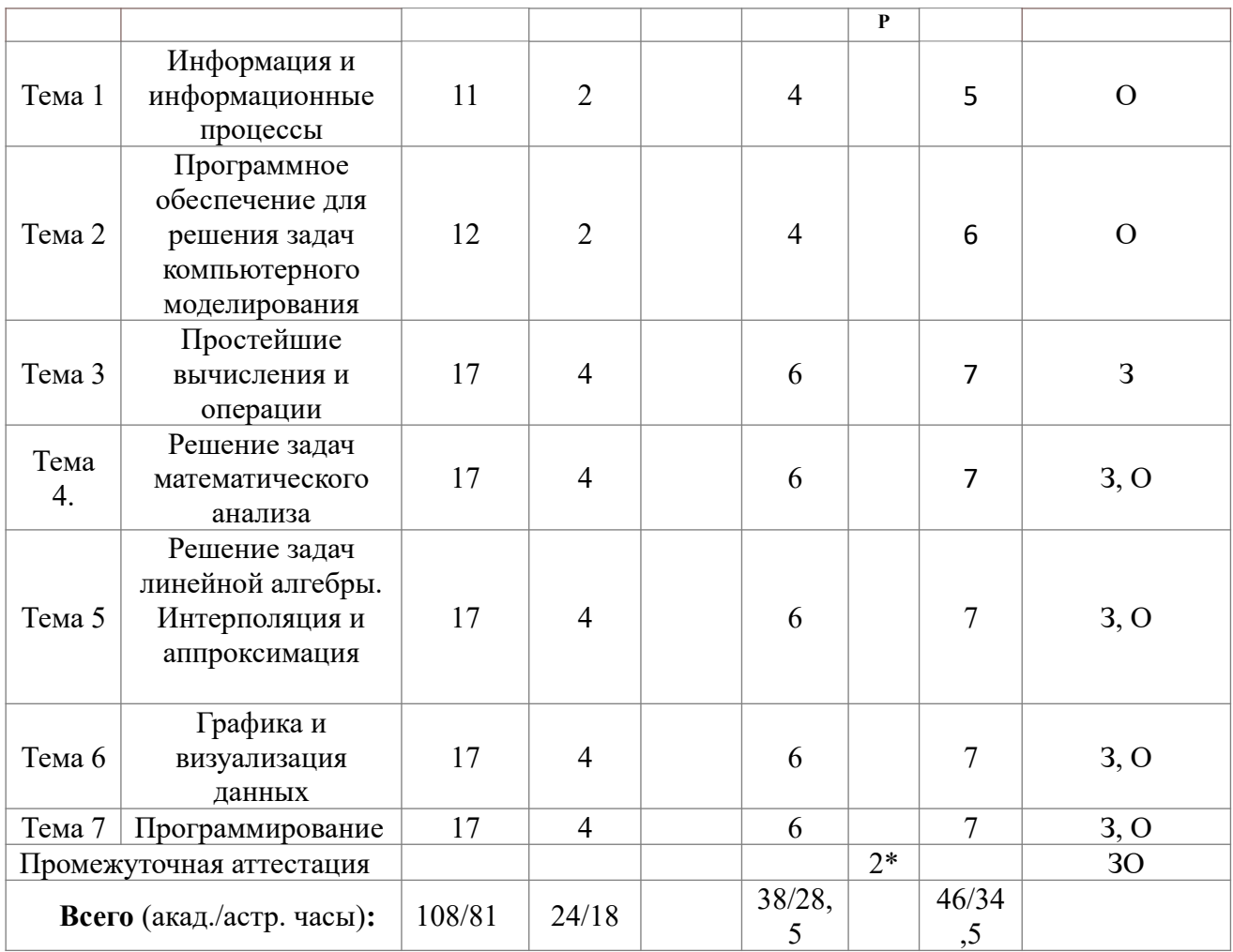

2\* - консультация, не входящая в общий объем дисциплины

О- устный опрос,

З- задание,

ЗО- зачет с оценкой,

#### **Содержание дисциплины**

### **Тема 1. Информация и информационные процессы**

Информация.Способы представления информации.Информационные процессы. Формы информационных процессов. Информация и проблема принятия решения. Моделирование. Основные виды моделей. Основные методы решения задач моделирования. Система компьютерной математики Mathcad (Maple,Matlab). Состав системы Mathcad (Maple,Matlab) и ее запуск. Основы графической визуализации вычислений в системе Mathcad (Maple, Matlab). Средства программирования в системе Mathcad (Maple, Matlab).

# **Тема 2. Программное обеспечение для решения задач компьютерного моделирования**

Компьютерная математика как часть математики. Классификация средств компьютерной математики. Структура систем компьютерной математики. Библиотеки. Ядро. Интерфейс. Пакеты расширения. Справочная система. Система компьютерной математики Mathcad (Maple,Matlab,). Символьная математика. Средства символьной математики.

#### **Тема 3. Простейшие вычисления и операции**

Вычисление арифметических выражений в Mathcad (Maple,Matlab).Выбор формата вывода. Вычисление значения функции в точке. Построение таблицы значений функции.

Встроенные функции для обработки векторных данных.Матрицы.Операции над матрицами. Матричные функции.

# **Тема 4. Решение задач математического анализа**

Численное и символьное вычисление производных в Mathcad (Maple,Matlab). Конечные разности. Вычисление интегралов в Mathcad (Maple,Matlab). Нахождение неопределенного интеграла. Аналитическое вычисление определенного интеграла. Численное вычисление определенного интеграла. Вычисление кратных интегралов. Суммирование рядов. Решение дифференциальных уравнений.

# **Тема 5. Решение задач линейной алгебры. Интерполяция и аппроксимация**

Вычисление определителей в Mathcad (Maple,Matlab). Решение систем линейных уравнений. Геометрическое решение задач линейного программирования. Решение прямой и двойственной задач линейного программирования. Матричные вычисления в экономических расчётах в системе Mathcad (Maple,Matlab) .

Полиномиальная интерполяция и аппроксимация в системе Mathcad (Maple,Matlab). Кусочно-линейная и сплайновая аппроксимации в системе Mathcad (Maple,Matlab).

# **Тема 6. Графика и визуализация данных**

Средства построения графиков функций одной и двух переменных в системе Mathcad (Maple,Matlab). Отображение различных типов данных в системе Mathcad (Maple,Matlab). Расширенные средства графической визуализации.

### **Тема 7. Программирование**

Программирование в Mathcad. Типовые средства программирования Maple –языка. Встроенный язык программирования Matlab. Файл-функции и файл-программы. Операторы языка. Массивы структур. Текстовые файлы.

# **4. Материалы текущего контроля успеваемости обучающихся и фонд оценочных средств промежуточной аттестации по дисциплине**

Промежуточная аттестация может проводиться с использованием ДОТ.

4.1. Формы и методы текущего контроля успеваемости обучающихся и промежуточной аттестации.

1.1.1. В ходе реализации дисциплины «Компьютерная математика и пакеты прикладных программ» используются следующие методы текущего контроля успеваемости обучающихся:

Таблица 4.1

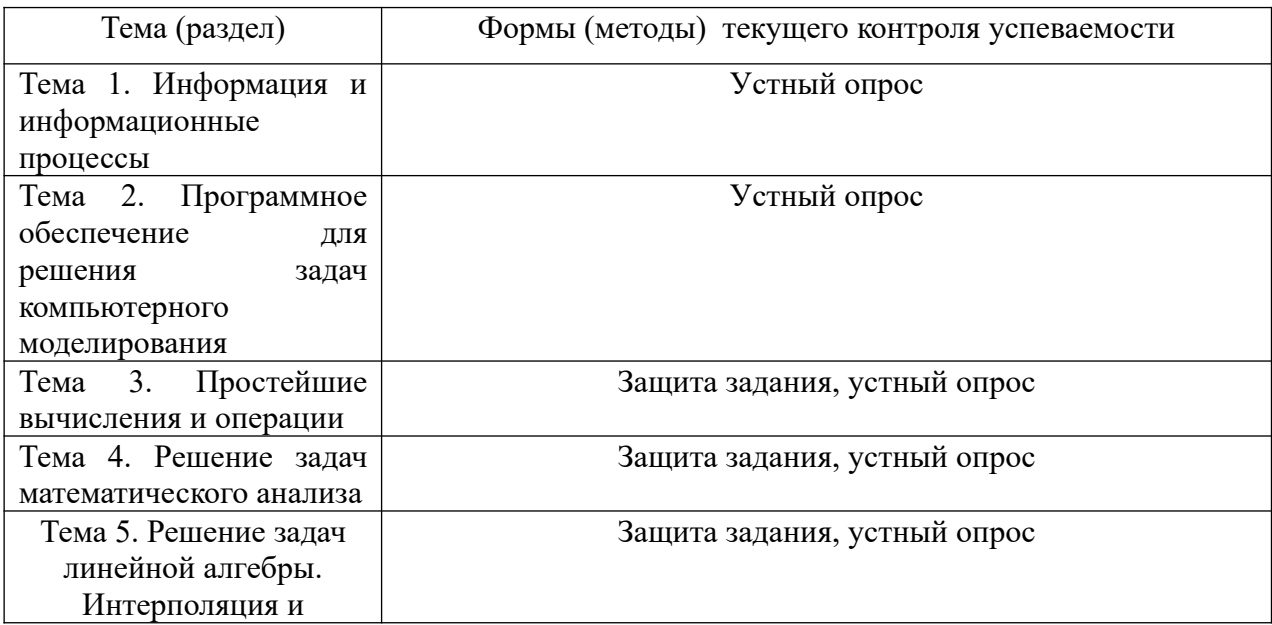

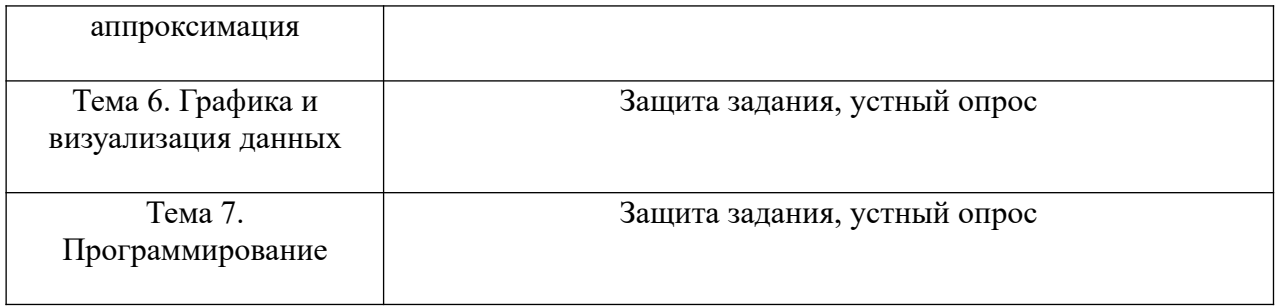

### 4.1.2. Зачет проводится с применением следующих методов (средств):

Зачет проводится в компьютерном классе. Во время зачета проверяется этап освоения компетенции ДПК 30.2.

Во время проверки сформированности этапа ДПК 30.2 оцениваются:

-Презентация модели в системе компьютерного моделирования и ППП, исследование полученных результатов в виде отчета с представлением в графических приложениях.

#### 4. 2. Материалы текущего контроля успеваемости обучающихся.

#### Типовые оценочные материалы по теме 1

Типовые вопросы для устного опроса

- Когда целесообразно применять матаматическое моделирование?  $1_{\cdot}$
- 2.Что вы понимаете под термином «данные»?
- 3. Что вы понимаете под термином «информация»?
- 4. В чём заключается прагматический аспект информации?

#### Типовые оценочные материалы по теме 2

Типовые вопросы для устного опроса

1. Как вы понимаете термин «компьютерная математика»?

2. Приведите структуру современных универсальных систем компьютерной математики.

3. Какие вы знаете формы представления алгоритма?

4. Как осуществляется построение графиков функций нескольких переменных в системе Mathcad(Maple, Matlab)?

### Типовые оценочные материалы по теме 3

Типовые вопросы для устного опроса

1. Как отобразить полный список встроенных элементарных математических функций в системе Mathcad?

2. С помощью каких команд осуществляется дифференцирование в системе Maple?

3. Как реализуется вычисление интегралов в системе Matlab?

4. Как воспользоваться средством Help в системе Maple?

Задача 1. Найти значение выражения при  $x=0.1$ ,  $y=3.5$  в системе Maple

$$
f = \left(1 + \frac{\ln y}{x + tgy}\right)^{1 + \frac{x + tgy}{\ln y}}
$$

#### Типовые оценочные материалы по теме 4

Типовые вопросы для устного опроса

1. Как символьно вычисляются интегралы в системе Maple?

2. Как находятся полные производные системе Mathcad?

3. Как осуществляется решение обыкновенных дифференциальных уравнений в системе Maple?

4. Какие имеются возможности для решения задачи Коши в системе Matlab?

Задача 1. Решить задачу Коши для системы Вольтерра-Лотки(модель «хищникижертвы»), используемую для описания поведения конкурирующих фирм

$$
\int dx / dt = \alpha x - \beta xy
$$
  
\n
$$
\int dy / dt = -\gamma y + \delta xy
$$
  
\n
$$
\alpha = 3, \quad \beta = \delta = 1, \quad \gamma = 2
$$
  
\n
$$
x(0) = 3
$$
  
\n
$$
y(0) = 4
$$

Использовать функции ode45 и ode23s системы Matlab.

Построить графики зависимости числа хищников и числа жертв от времени.

Изменяя параметры модели, проанализировать ситуации, когда число хищников и число жертв будет изменяться иначе. Сделать выводы.

Построить фазовую траекторию. Оценить устойчивость процесса.

### Типовые оценочные материалы по теме 5

Типовые вопросы для устного опроса

- 1. Какой вид имеет система линейных уравнений?
- 2. Какая система уравнений называется совместной?
- 3. Что является решением системы уравнений?
- 4. Какие функции используются для решения систем линейных алгебраических уравнений в системе Mathcad?
- 5. Назовите типы аппроксимирующих функций, доступные в системе Matlab.

Задача 1. Решить систему линейных алгебраических уравнений АХ=В в системе Maple и исследовать влияние коэффициентов системы на ее решение

$$
A = \begin{pmatrix} -13 & 8 & 3 & 2 \\ 0 & -1 & 7 & -3 \\ -8 & 3 & 4 & -1 \\ 17 & 7 & 3 & 1 \end{pmatrix}, \quad B = \begin{pmatrix} -2.8 \\ -26.3 \\ 4.1 \\ -45.9 \end{pmatrix}
$$

# Залача 2.

Построить полиномиальное сглаживание табличной функции в системе Matlab, используя встроенную функцию polyfit. Найти значения табличной функции в точках  $0.5*(x_i+x_{i+1})$ 

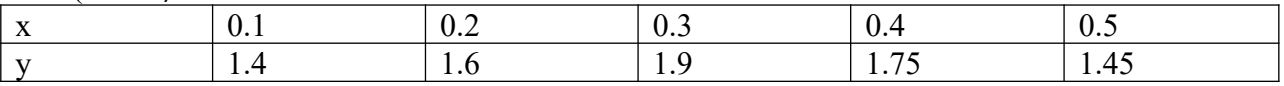

Задача 3. Построить в системе Matlab интерполяционный полином в форме Лагранжа. Найти значения табличной функции в точках  $0.5*(x_1+x_{i+1})$ 

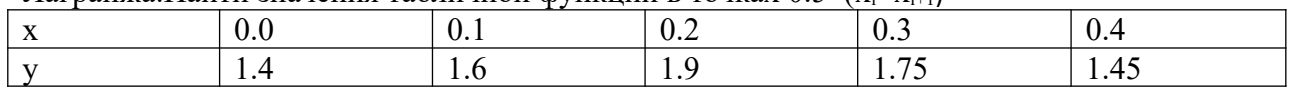

### Типовые оценочные материалы по теме 6

Типовые вопросы для устного опроса

- 1. Приведите примеры графических функций, доступных в системе Mathcad.
- 2. Укажите способы получения графика кусочно-заданной функции в системе Maple.
- 3. Как осуществляется визуализация функций двух переменных в системе Matlab?
- 4. Как вывести графики нескольких функций в одно окно в системе Matlab?
- 5. Как построить освещённую поверхность в системе Matlab?

Задача 1. Вычислить в системе Matlab значения функции на отрезке в заданном числе равномерно отстоящих друг от друга точек.

$$
y(x) = 2x^2 \sin(x) - \cos(x)
$$
 [0.4,1]  $N = 10$ .

Построить график.

Задача 2. Построить график кусочно-заданной функции в системе Maple, отобразить ветви разными цветами и маркерами

$$
f(x) = \begin{cases} -3, & -3 \le x \le -1 \\ 3x, & -1 < x \le 1 \\ 3e^{1-x} & 1 < x \le 3 \end{cases}
$$

# Типовые оценочные материалы по теме 7

Типовые вопросы для устного опроса

- 1. На какой наборной панели сосредоточены программные средства языка Mathcad?
- 2. Какие функции выполняет оператор Add Line языка Mathcad?
- 3. Как описываются условные выражения Maple -языка?
- 4. Что такое файл-функция Matlab?

Задача 1. Написать файл-функцию для решения квадратного уравнения в системе Matlab. Задача 2. Написать файл-функцию для вычисления кусочно-заданной функции в системе Matlab.

# 4.3. Оценочные средства для промежуточной аттестации.

Таблина 4.2

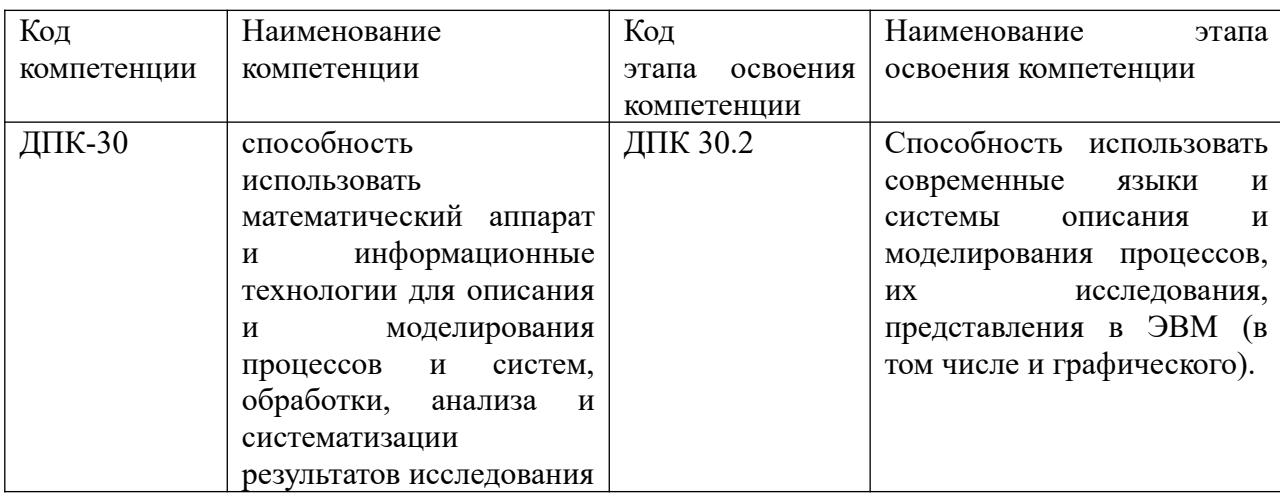

Таблина 4.3

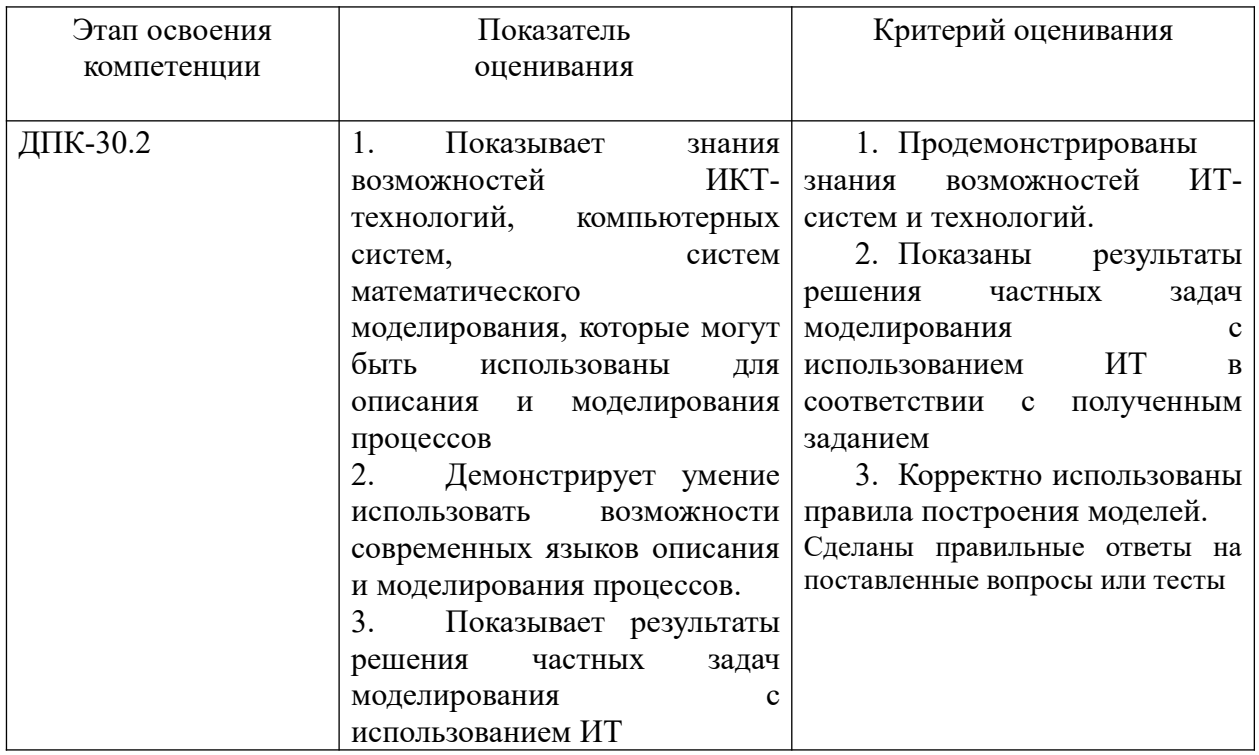

Для оценки сформированности компетенций, знаний и умений, соответствующих данным компетенциям, используются контрольные вопросы, а также задачи, при решении которых необходимо построить компьютерные модели, и провести вычислительные эксперименты с ними.

#### Типовые вопросы, выносимые на зачет:

- 1. Информация. Способы представления информации. Примеры.
- 2. Информационные процессы. Формы информационных процессов. Примеры.
- 3. Основные понятия моделирования.
- 4. Основные вилы молелей и их свойства.
- 5. Основные понятия компьютерного моделирования.
- 6. Основные этапы компьютерного моделирования.
- 7. Основные требования к компьютерному моделированию. Общие принципы моделирования.
- 8. Системы компьютерной математики, понятия и классификация.
- 9. Типовая структура систем компьютерной математики
- 10. Вычисление значения функции в точке. Построение таблицы значений функции в системе Mathcad (Maple, Matlab).
- 11. Встроенные функции для обработки векторных данных в системе Matlab.
- 12. Матрицы. Операции над матрицами в системе Mathcad (Maple, Matlab).
- 13. Матричные функции в системе Matlab.
- 14. Численное и символьное вычисление производных в Mathcad (Maple, Matlab).
- 15. Вычисление интегралов в Mathcad (Maple, Matlab). Нахождение неопределенного интеграла.
- 16. Вычисление интегралов в Mathcad (Maple, Matlab). Аналитическое вычисление определенного интеграла.
- 17. Вычисление интегралов в Mathcad (Maple, Matlab). Численное вычисление определенного интеграла.
- 18. Суммирование рядов в Mathcad (Maple, Matlab).
- 19. Решение дифференциальных уравнений в Mathcad (Maple, Matlab).
- 20. Вычисление определителей в Mathcad (Maple, Matlab).
- 21. Решение систем линейных уравнений в Mathcad (Maple, Matlab).
- 22. Интерполирование функций. Интерполяционный полином в форме Лагранжа в Mathcad (Maple,Matlab) .
- 23. Интерполирование функций. Интерполяционный полином в форме Ньютона в Mathcad (Maple,Matlab).
- 24. Интерполяция кубическими сплайнами в Mathcad (Maple,Matlab).
- 25. Средства построения графиков функций одной и двух переменных в системе Mathcad (Maple,Matlab).
- 26. Отображение различных типов данных в системе Mathcad (Maple,Matlab).
- 27. Расширенные средства графической визуализации Maple.
- 28. Программирование в Mathcad.
- 29. Типовые средства программирования Maple –языка.
- 30. Встроенный язык программирования Matlab.
- 31. Файл-функция и файл-программа.
- 32. Массивы структур Matlab.
- 33. Текстовые файлы Matlab.

#### **Типовые контрольные задания на зачет:**

5

**Задача 1.** Решить нелинейное уравнение , используя встроенные средства системы Matlab.

$$
x^5 - 9.2x^3 + 5.5x^2 - 7x = -1.4
$$

**Задача 2.** Построить график кусочно-заданной функции в системе Maple.

$$
f(x) = \begin{cases} \sqrt{x}, & 0 \le x \le 1 \\ 1, & 1 < x \le 3 \\ (x - 4)^2 & 3 < x \le 1 \end{cases}
$$

**Задача 3.**Построить графики функций одной переменной на указанных интервалах в системе Matlab.

Вывести графики разными способами:

в отдельные графические окна,

в одно окно на одни оси,

в одно окно на разные оси.

$$
f(x) = \ln x
$$
,  $g(x) = x \ln x$ ,  $x \in [0.2, 10]$ 

$$
u(x) = x^{1/3}, v(x) = \sqrt{x}, x \in [0,8]
$$

**Задача 4.** Решить задачу линейного программирования в системе Maple .

Для производства брусьев 3-х размеров:0.6 м, 1.5 м, 2.5 м и составления из них комплектов в соотношении 2:1:3, на распил поступают 2- метровые и 3-метровые брёвна в соотношении 3:2. Определить план распила(в %), обеспечивающий минимальное число отходов.

**Задача 5.** Считать данные из текстового файла и записать данные в требуемый текстовый файл, используя средства системы Matlab.

**Задача 6.** Написать файл-функцию для решения поставленной задачи.

Заменить элемент матрицы с индексами 1,1 произведением всех элементов матрицы

#### **Шкала оценивания.**

Оценка результатов производится на основе балльно-рейтинговой системы (БРС). Использование БРС осуществляется в соответствии с приказом от 28 августа 2014 г. №168 «О применении балльно-рейтинговой системы оценки знаний студентов». БРС по дисциплине отражена в схеме расчетов рейтинговых баллов (далее – схема расчетов). Схема расчетов сформирована в соответствии с учебным планом направления, согласована с руководителем научно-образовательного направления, утверждена деканом факультета.

Схема расчетов доводится до сведения студентов на первом занятии по данной дисциплине и является составной частью рабочей программы дисциплины и содержит информацию по изучению дисциплины, указанную в Положении о балльно-рейтинговой системе оценки знаний обучающихся в РАНХиГС.

На основании п. 14 Положения о балльно-рейтинговой системе оценки знаний обучающихся в РАНХиГС в институте принята следующая шкала перевода оценки из многобалльной системы в пятибалльную:

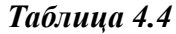

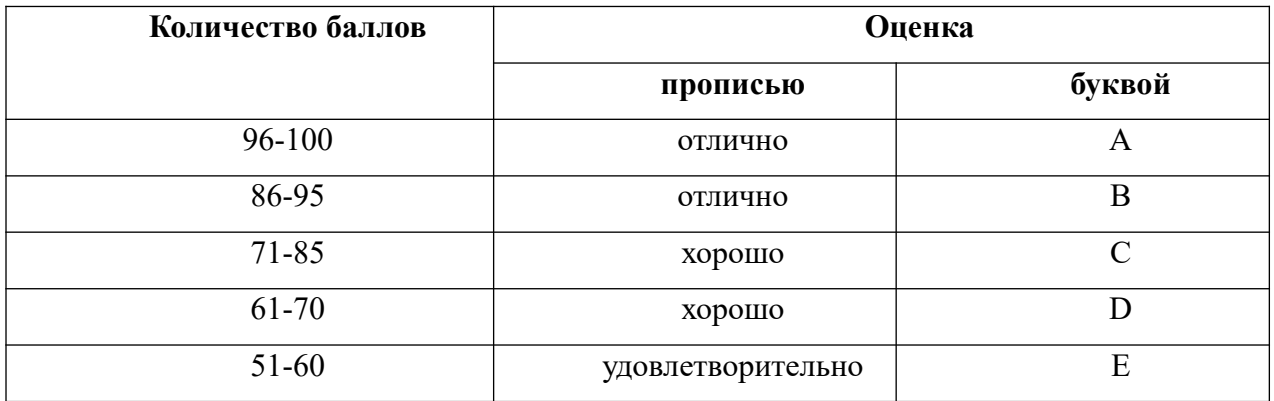

Шкала перевода оценки из многобалльной в систему «зачтено»/ «не зачтено»:

#### *Таблица 4.5*

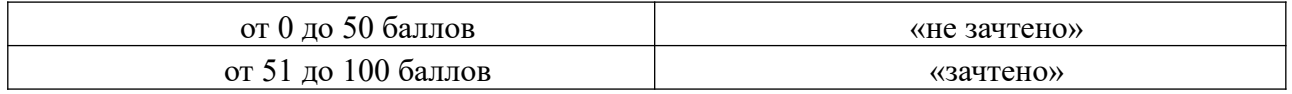

Примечание: если дисциплина изучается в течение нескольких семестров, схема расчета приводится для каждого из них.

#### **5. Методические указания для обучающихся по освоению дисциплины**

Рабочей программой дисциплины предусмотрены следующие виды аудиторных занятий: лекции, практические занятия, устный опрос. На лекциях рассматриваются наиболее сложный материал дисциплины. Лекция сопровождается презентациями, выводом теоретических обоснований методов и примерами реальных практических задач, в которых эффективно используются методы компьютерного моделирования.

Практические занятия предназначены для самостоятельной работы студентов над решением конкретных задач вычислительной математики и компьютерного моделирования. Все практические занятия проводится в компьютерных классах с использованием систем Maple и Matlab. Каждое практическое занятие сопровождается домашними заданиями, выдаваемыми студентам для подготовки алгоритма решения и предварительного анализа задачи во внеаудиторное время. Для оказания помощи в решении задач имеются тексты практических заданий с условиями задач и вариантами их решения. По результатам выполнения работы студентом оформляется отчёт, включающий следующие пункты

1. Постановка задачи

2. Исследование применимости метода

- 3. Описание алгоритма(блок-схема, словесное описание по шагам, псевдокод)
- 4. Текст кода

5.Результаты вычислительного эксперимента

5. Обоснование полученных результатов

6.Дополнительное исследование(если необходимо).

Введение в отчёт пункта с обоснованием достоверности полученных результатов стимулирует студентов к более тщательной проработке теоретического материала. предмета, осмысленному выбору програмных средств реализации алгоритма и воспитывает ответственное отношение к результатам выполненной работы.

Во время индивидуальной защиты отчёта проводится устный опрос, позволяющий оценить текущие знания студентов и своевременно выявить недочёты для их последующего устранения.

С целью контроля сформированности компетенций разработан фонд контрольных заданий. Его использование позволяет реализовать балльно-рейтинговую оценку, определенную приказом от 28 августа 2014 г. №168 «О применении балльно-рейтинговой системы оценки знаний студентов».

С целью активизации самостоятельной работы студентов в системе дистанционного обучения Moodle разработан учебный курс «Компьютерная математика и пакеты прикладных программ», включающий набор файлов с текстами лекций, практикума, примерами задач, а также набором тестов для организации электронного обучения студентов.

Для активизации работы студентов во время контактной работы с преподавателем отдельные занятия проводятся в интерактивной форме. В основном, интерактивная форма занятий обеспечивается при проведении занятий в компьютерном классе. Интерактивная форма обеспечивается наличием разработанных файлом с заданиями, наличием контрольных вопросов, возможностью доступа к системе дистанционного обучения, а также к тестеру.

Для работы с печатными и электронными ресурсами СЗИУ имеется возможность доступа к электронным ресурсам. Организация работы студентов с электронной библиотекой указана на сайте института (странице сайта – «Научная библиотека»).

# **Контрольные вопросы для подготовки к занятиям**

**Таблица 5**

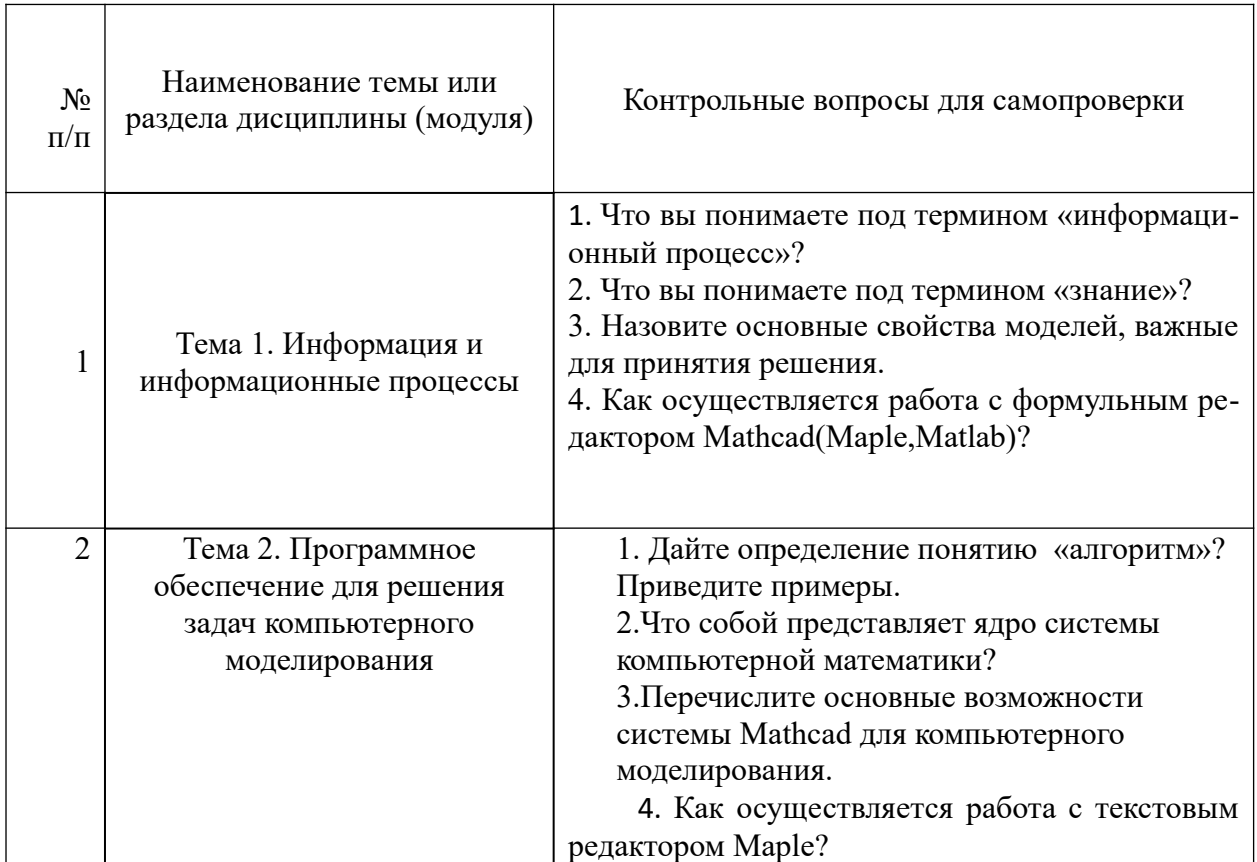

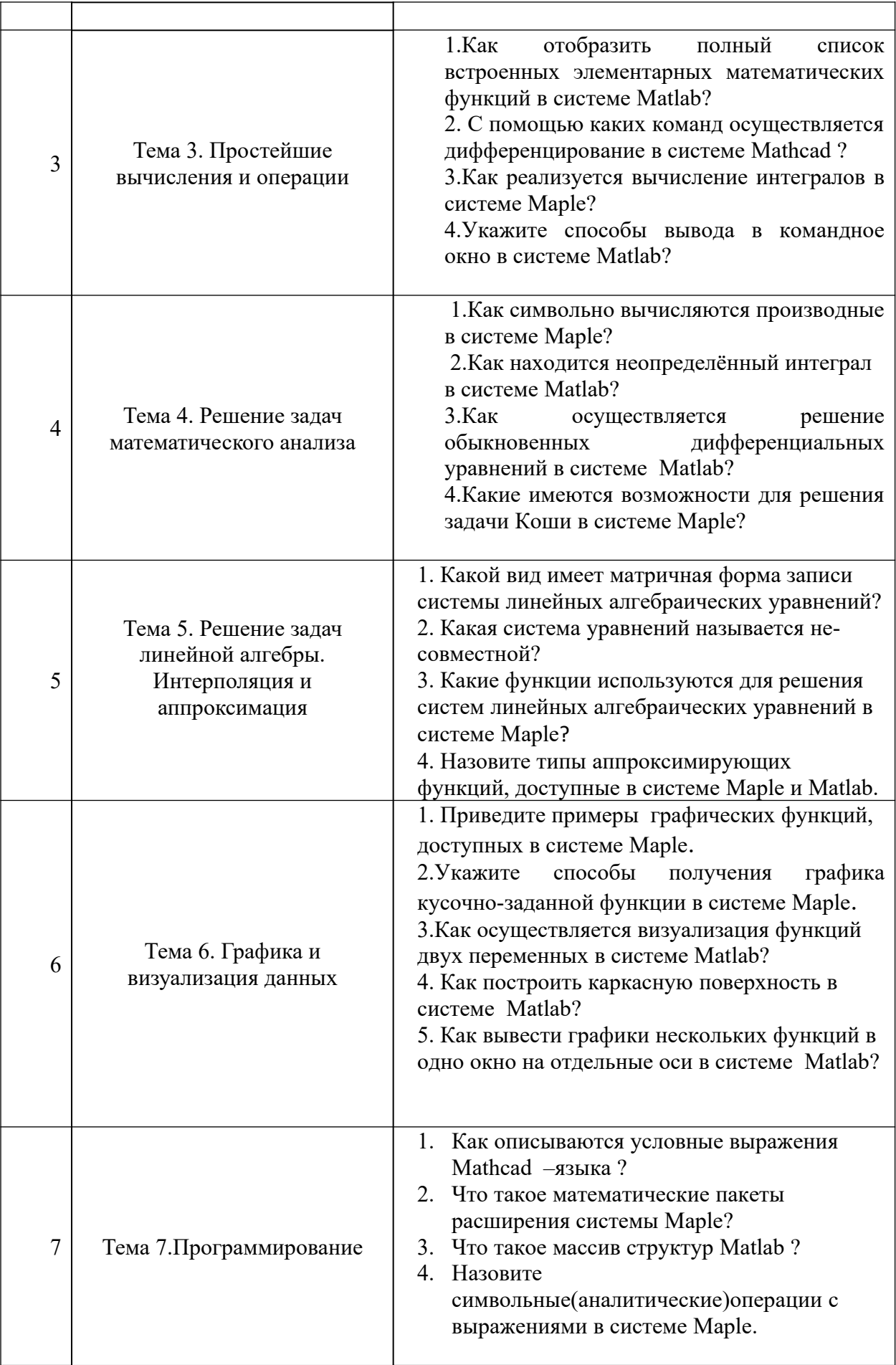

# **6. Учебная литература и ресурсы информационно-телекоммуникационной сети "Интернет", включая перечень учебно-методического обеспечения для самостоятельной работы обучающихся по дисциплине**

# **6.1. Основная литература.**

1. Поршнев С.В. Вычислительная математика:курс лекций [Электронный ресурс] - СПб. : БХВ-Петербург, 2014.

2. Степанов А. Н. Информатика: учеб. пособие, рек. М-вом образ[Электронный ресурс] - СПб.[и др.]:Питер, 2015.

3. Никулин Е. А. Компьютерная геометрия и алгоритмы машинной графики [Электронный ресурс] - СПб. : БХВ-Петербург, 2015.

4. Евдонин Г.А. Математическое моделирование и управление социальноэкономическими и политическими процессами.-СПб.:Изд-во СЗИ РАНХиГС,2012.

5. Макаров В.Л. Социальное моделирование-новый компьютерный прорыв(агенториентированные модели)- [М.]:Экономика, 2013.

Все источники основной литературы взаимозаменяемы

### **6.2 Дополнительная литература.**

- 1. Саак А.Э. Информационные технологии управления. [Электронный ресурс] СПб. [и др.]:Питер,2012.
- 2. Исаев Г.Н. Информационные технологии [Электронный ресурс] М.:Омега-2012.
- 3. Зайцев М.Г. Методы оптимизации управления и принятия решений : примеры, задачи, кейсы [Электронный ресурс] -М.:Издат. дом "Дело" РАНХиГС,2015.
- 4. Коноплева И.А. Информационные технологии -М.:КноРус [и др.],2012.
- 5. Афанасьева Н.Ю. Вычислительные и экспериментальные методы научного эксперимента- М.:КНОРУС,2013.

# **6.3. Учебно-методическое обеспечение самостоятельной работы**

1. Положение oб организации самостоятельной работы студентов федерального государственного бюджетного образовательного учреждения высшего образования «Российская академия народного хозяйства и государственной службы при Президенте Российской Федерации» (в ред. приказа РАНХиГС от 11.05.2016 г. № 01-2211);

2. Положение о курсовой работе (проекте) выполняемой студентами федерального государственного бюджетного образовательного учреждения высшего образования «Российская академия народного хозяйства и государственной службы при Президенте Российской Федерации» (в ред. приказа РАНХиГС от 11.05.2016 г. № 01-2211)

#### **6.4. Нормативные правовые документы**

Не используются.

# **6.5. Интернет-ресурсы.**

СЗИУ располагает доступом через сайт научной библиотеки [http://nwapa.spb.ru](http://nwapa.spb.ru/) к следующим подписным электронным ресурсам:

### **Русскоязычные ресурсы**

- Электронные учебники электронно библиотечной системы (ЭБС) «Айбукс»
- Электронные учебники электронно библиотечной системы (ЭБС) «Лань»
- Научно-практические статьи по финансам и менеджменту Издательского дома «Библиотека Гребенникова»
- Статьи из периодических изданий по общественным и гуманитарным наукам «Ист - Вью»
- Информационно-правовые базы Консультант плюс, Гарант.

### **Англоязычные ресурсы**

- EBSCO Publishing доступ к мультидисциплинарным полнотекстовым базам данных различных мировых издательств по бизнесу, экономике, финансам, бухгалтерскому учету, гуманитарным и естественным областям знаний, рефератам и полным текстам публикаций из научных и научно-популярных журналов.
- Emerald- крупнейшее мировое издательство, специализирующееся на электронных журналах и базах данных по экономике и менеджменту. Имеет статус основного источника профессиональной информации для преподавателей, исследователей и специалистов в области менеджмента.

Возможно использование, кроме вышеперечисленных ресурсов, и других электронных ресурсов сети Интернет.

### **6.6. Иные источники.**

Не используются.

# **7. Материально-техническая база, информационные технологии, программное обеспечение и информационные справочные системы**

Все практические занятия проводятся в компьютерном классе. Учебная дисциплина включает использование программного обеспечения Microsoft Excel, Microsoft Word, Microsoft Power Point для подготовки текстового и табличного материала, графических иллюстраций. Для формирования навыков использования систем компьютерного моделирования используются системы компьютерного моделирования Maple, Matlab.

Методы обучения с использованием информационных технологий (компьютерное тестирование, демонстрация мультимедийных материалов).

Интернет-сервисы и электронные ресурсы (поисковые системы, электронная почта, профессиональные тематические чаты и форумы, системы аудио и видео конференций, онлайн энциклопедии, справочники, библиотеки, электронные учебные и учебнометодические материалы).

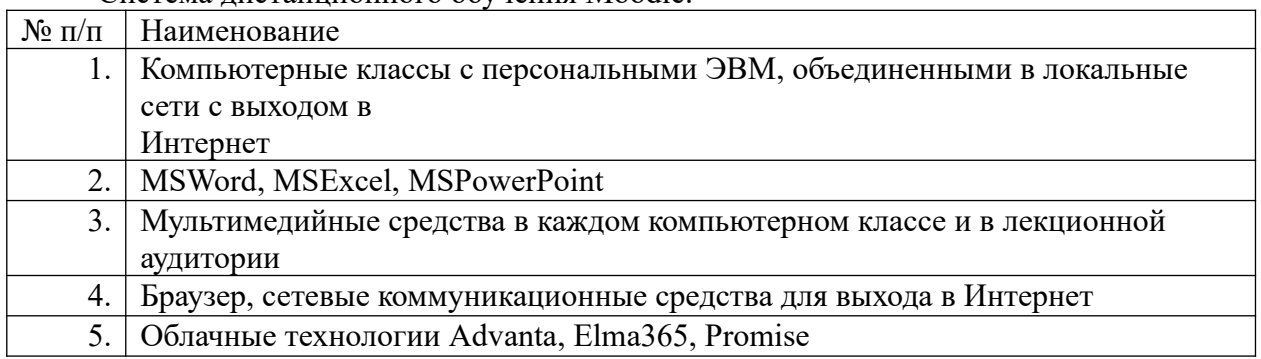

Система дистанционного обучения Moodle.